, tushu007.com

<<Illustrator CS6 >>>

书名:<<Illustrator CS6完全自学手册>>

- 13 ISBN 9787302304340
- 10 ISBN 7302304343

出版时间:2013-2

PDF

## http://www.tushu007.com

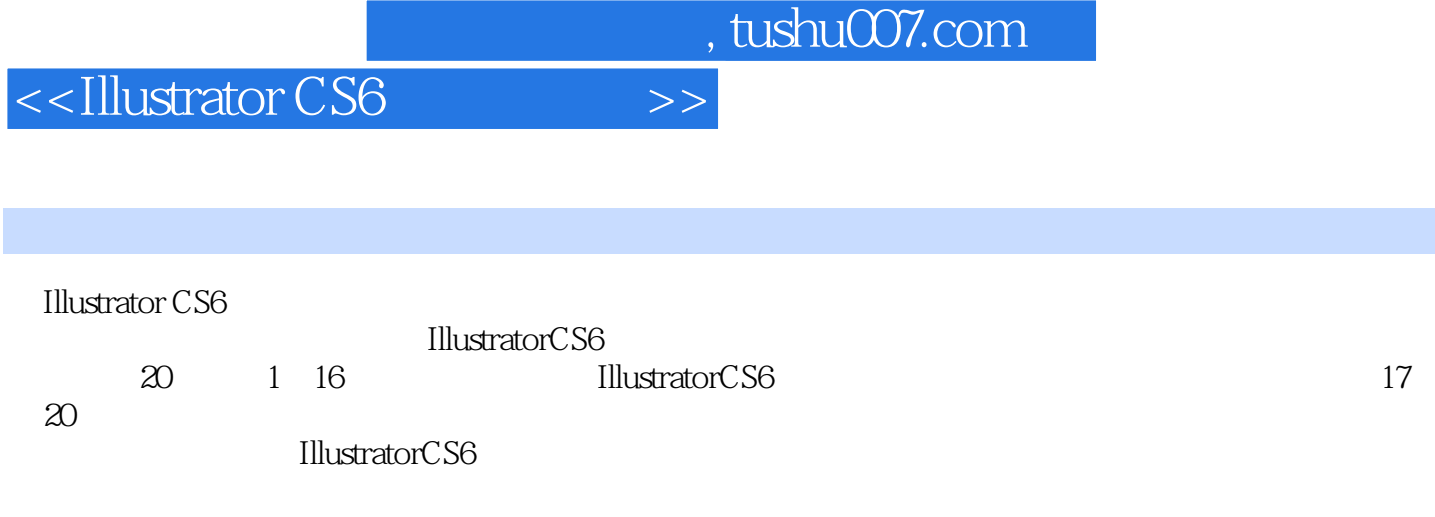

 $,$  tushu007.com

<<Illustrator CS6 >>>

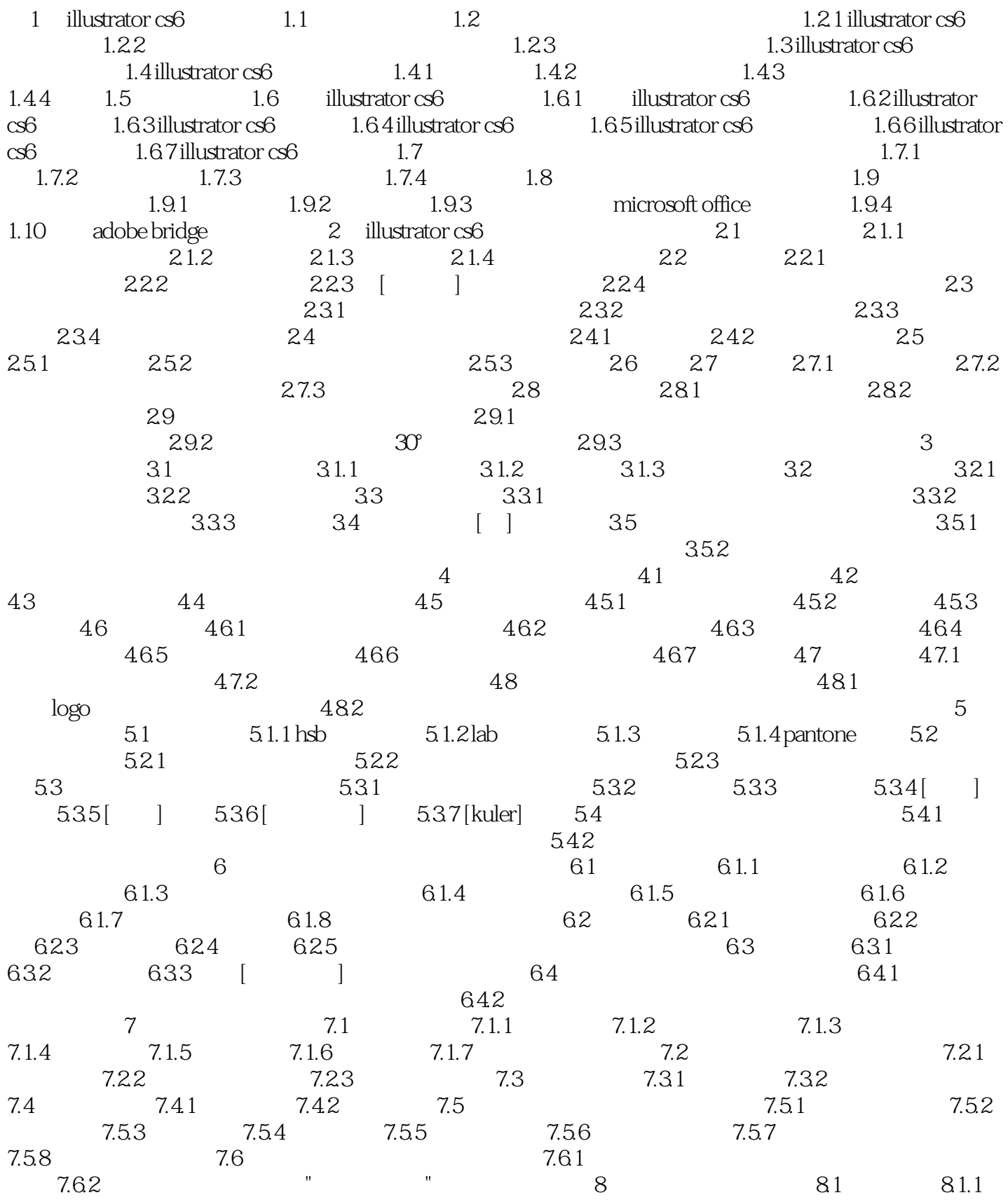

, tushu007.com

<<Illustrator CS6

exted 8.1.2 extended 8.1.3 extended 8.2 million 8.2 million 8.2 million 8.2 million 8.2 million 8.2 million 8.2.1 million 8.2 million 8.2 million 8.2 million 8.2 million 8.2 million 8.2 million 8.2 million 8.2 million 8.2  $[$  ] 8.2.2  $[$  ] 8.2.3  $[$  ] 8.2.4  $[$  $\begin{bmatrix} 1 & 8.3 & 8.31 \end{bmatrix}$  8.3.2  $\begin{bmatrix} 8.3.3 & 8.3.3 \end{bmatrix}$  $[$   $]$  8.3.4 8.4 8.4.1  $[$   $]$  [  $3.42$  [ ]  $8.42$  [ ]  $8.43$  [ ]  $8.5$  $851$  [ ]  $852$  [ ]  $853$  [ ]  $8.5.4$  [ ]  $8.5.5$  8.6 实战演练 命题:使用本章所学工具,绘制青花主题图案 第9章 妙用画笔 9.1 画笔类型 9.2 画笔面板与画  $9.21$ [ ]  $9.22$   $9.3$   $9.4$   $9.5$   $9.6$   $9.61$  $962$  9.63 9.64 9.65 9.7  $9.8$  10  $10.1$   $10.1.1$   $10.1.1$   $10.1.2$   $10.1.2$   $10.1.2$   $10.1.2$  $101.3$  [  $\qquad$  ]  $\qquad$   $\qquad$  $103$  20.31  $1031$   $1032$   $1033$  $10.4$   $10.41$  [ ]  $10.42$  [ ]  $10.43$   $10.5$   $10.51$  $10.52$  10.6  $10.6$  $11$  11.1 11.1.1 11.1.2 11.1.3 11.1.4 11.1.5 11.1.6 11.1.7 11.1.8 11.1.9 11.2  $11.3$  11.3.1  $11.32$  11.3.3 11.3.3  $12$  12.1  $12.1$  12.1.1  $12.1.2$  $12.1.3$   $12.1.4$   $12.2$   $12.3$   $12.3.1$ 12.3.23d 12.3.3 svg 12.3.4 12.3.5 12.3.6 12.3.7 12.3.7 12.38 12.39 12.3.10 12.3.11 12.4 13  $131$  13.1.1  $131.2$  13.2 13.3  $13.31$   $13.32$   $13.4$   $13.41$  $1342$  13.4.3  $1344$  13.4.5 1346 1347 1347 135 14 web  $14.1$  web  $14.1.1$  web  $14.1.2$  web  $14.2$ 14.2.1 14.2.2 14.2.3 14.2.4 14.2.5 14.2.6 14.2.7 14.2.8 14.2.9 14.3 web 15  $15.1$   $15.1.1$   $15.1.2$   $15.1.3$   $15.1.4$  $15.1.5$   $15.1.6$   $15.1.7$   $15.1.8$   $15.2$ 16 161 162 1621 1622  $16.23$  16.2.4  $16.24$  16.3  $16.3$ 17 17.1 17.1.1 17.1.2 17.1.3 17.1.4 17.1.4  $17.1.5$  17.2  $17.2$  17.2.1 17.2.2 17.2.3 18 18.1 18.1 18.1.1 18.1.2 18.1.3 18.1.4 18.1.5 18.1.6 18.1.6  $18.2$   $18.2.1$   $18.2.2$   $18.2.3$   $19$  $19.1$  19.1.1  $19.1.2$  19.1.3  $19.1.4$  $19.1.5$   $19.1.6$   $19.1.7$   $19.2$  $19.21$   $19.2.2$   $19.2.3$   $20.1$   $20.1$   $20.1.1$  $201.2$   $201.3$   $201.4$   $201.5$  $201.6$   $201.7$   $202$   $2021$  $20.22$   $20.23$ 

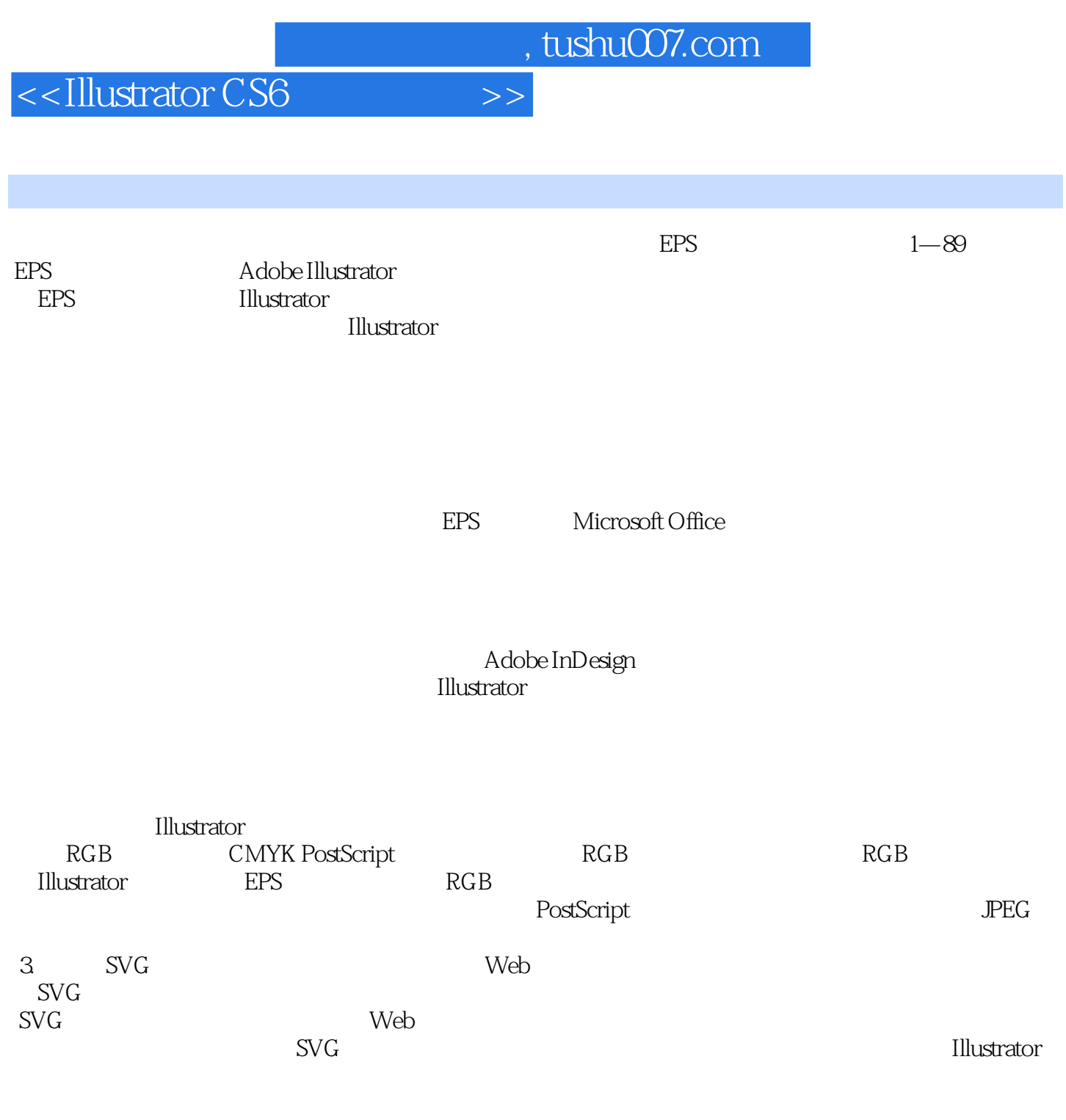

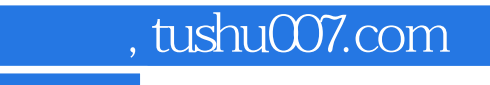

<<Illustrator CS6 >>>

**Illustrator CS6** 

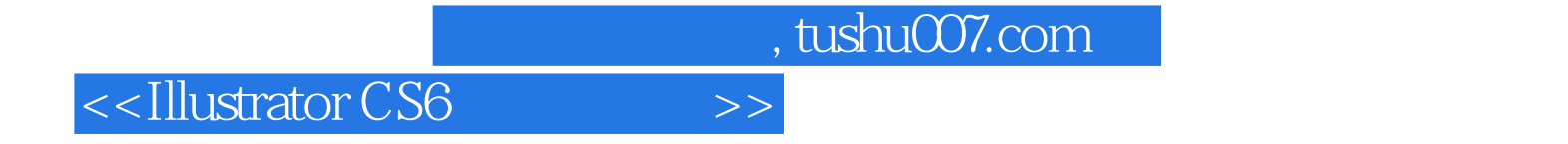

本站所提供下载的PDF图书仅提供预览和简介,请支持正版图书。

更多资源请访问:http://www.tushu007.com